# An idiom's guide to formlets<sup>\*</sup>

Ezra Cooper, Sam Lindley, Philip Wadler, and Jeremy Yallop

The University of Edinburgh

Abstract. We present a novel approach to HTML form abstraction, which we call *formlets*. A formlet hides the underlying representation of a data type. For instance, a date formlet may allow a user to enter a date as a single text field, or separate fields for day, month, and year, or a combination of pulldown menus, or a custom JavaScript calendar widget; any consumer of the data from the form would see only the abstract data type Date. Remarkably, this form of abstraction is unsupported in almost all web frameworks, and not fully supported in any web framework of which we are aware.

Formlets are defined in terms of Conor McBride's idioms (also called applicative functors), a program structuring technique halfway between Moggi's monads and Hughes's arrows.

We have implemented formlets in the Links programming language. The core functionality is implemented entirely in library code. In addition we offer syntactic sugar which makes formlets particularly easy to use. We show how to extend formlets to support validation by composing the underlying idiom with an additional idiom.

## 1 Introduction

Raw HTML forms, together with the code that handles them, give a low-level interface to a browser's form facilities which poses several problems:

- Accordance The code which handles the input submitted through a form is separate from the form's definition, and they have no static association; changes to one are not propagated to the other, causing runtime errors.
- Aggregation Form-field inputs are always submitted individually and always as strings: HTML provides no facility for submitting structured data.
- Composition Given two forms, there is generally no easy way to combine them into a new form without fear of name clashes amongst the fields—thus it is not easy to write a form that uses subcomponents abstractly.

Formlets are abstract form components that: statically check that a form and its handler are compatible, translate raw form strings into structured values, and automatically generate distinct names for distinct fields. Thus formlets solve all three problems.

Conventional web programming frameworks such as PHP [14] and Ruby on Rails (RoR) [17] break abstraction by exposing to programmers each field in

 $\star$  draft (October 2007)

|                               | Formlets | Data | WASH | WIG | Scriptlets | $0.\overline{3}$<br>inks | PHP |
|-------------------------------|----------|------|------|-----|------------|--------------------------|-----|
| Statically checked fields     |          |      |      |     |            |                          |     |
| Compositionality of forms     |          |      |      |     |            |                          |     |
| Field name abstraction        |          |      |      |     |            |                          |     |
| Multiple forms per page       |          |      |      |     |            |                          |     |
| Arbitrary component placement |          |      |      |     |            |                          |     |
| Presentation abstraction      |          |      |      |     |            |                          |     |
| Parametric form abstractions  |          |      |      |     |            |                          |     |
| Functional form composition   |          |      |      |     |            |                          |     |
| Dynamic number of fields      |          |      |      |     |            |                          |     |

Table 1. Form features of web programming frameworks

a form. Research frameworks such as JWIG [4], scriptlets [7] and our previous design for Links [5] all fall short in the same way.

Three existing web programming frameworks that do support some degree of abstraction over form components are WASH [18], iData [15] and WUI [8, 9]. A key feature of formlets that is not supported by any other framework, to our knowledge, is form abstraction over function types. Such abstractions allow forms to be composed using straightforward function application, and are fundamental to the simplicity of the idiomatic semantics of formlets described in Sect. 4.

Table 1 summarises the features supported by a range of web programming frameworks. Several features require explanation. Parametric form abstractions are form abstractions that can be used to input values of any type (some systems restrict the input type). Functional form composition is the use of functional form abstractions for composing forms using straightforward function application.

The technical contributions of this paper are:

- A unified design for an abstraction over HTML forms which is compositional, type-safe, parametrically polymorphic, and easy to use;
- A definition of this feature in terms of idioms, a simple semantic framework;
- An extended design supporting form validation;
- A comparison of form-abstraction features in web-programming systems.

The rest of the paper is organised as follows. Section 2 gives a tour of formlets by example. Section 3 defines them precisely, while Section 4 factors this definition into standard idioms. Section 5 adds support for validation. Section 6 compares formlets with other web-programming systems. Section 7 concludes.

## 2 Formlets by Example

We illustrate formlets at a high level with an example. We assume familiarity with HTML and use Links syntax. Fig. 1 gives a Links refresher; more detail

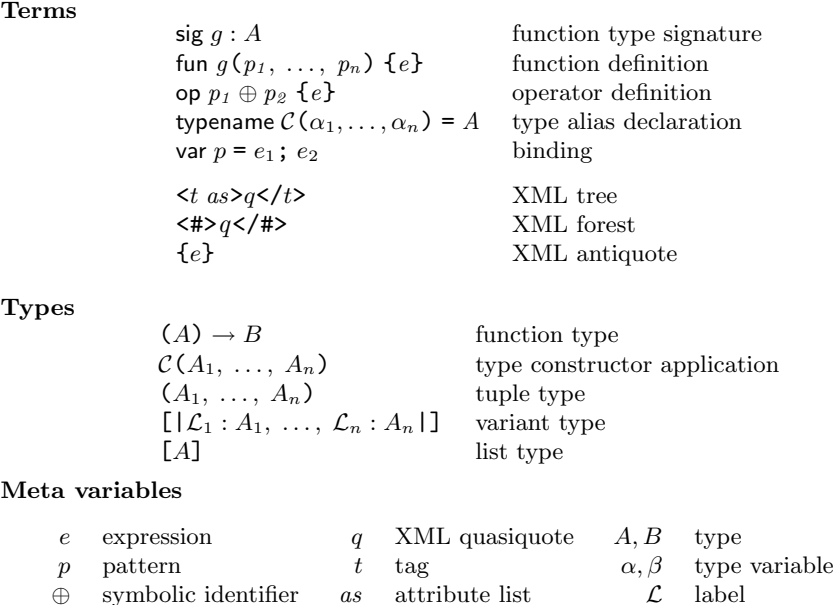

Fig. 1. Syntax reference

 $\mathcal{C}$  type constructor

is available in our earlier work  $[5]$ . One point bears noting: the Links type  $Xml$ captures the general notion of XML documents; in this paper we use the type only for HTML, and thus we will refer to HTML values although they have type Xml. (This is an instance of the common phenomenon whereby a type system may not be precise enough to capture some patterns of use. Though well studied [13], static validity checking for XML is not a clear win. It can lead to large types, for instance, and handling polymorphism is challenging.)

The following Links expression creates a formlet, called date, with two text input fields, labeled "Month" and "Day":

```
sig date : Formlet (Date);
var date = formlet <#>Month: \{inputInt \rightarrow month\},
                         Day: \{inputInt \rightarrow day\}</#>
            yields makeDate(month, day);
```
g function

This defines *date* as a value, of type *Formlet* (*Date*), which can be embedded in a page as an HTML form. Upon submission of the form, this formlet will yield a Date value representing the date entered; the user-defined makeDate function translates the day and month into a suitable representation.

The expression formlet body yields result constructs a formlet. The value yielded by the formlet is given by the expression result. The expression body is an XML quasiquote augmented with a facility for binding formlets. A formlet binding  ${f \rightarrow p}$  binds the value yielded by f to the pattern p in result.

To evaluate a formlet expression, each antiquote term in the body expression is evaluated and its result replaces the antiquote term; the body expression determines the "rendering" of the formlet. The *result* expression is evaluated when the form is submitted; it determines the "collector" of the formlet.

The value *inputInt* : Formlet (Int) is a formlet that allows the user to enter an Int, using an HTML text input element. Although the inputInt formlet is used twice, the formlet library ensures that no field name clashes arise.

Next we illustrate how user-defined formlets can be usefully combined to create larger formlets. We construct a "travel" formlet which asks for a name, an arrival date, and a departure date.

```
var travelFormlet =
  formlet
      \langle <#><label>Name: {input \rightarrow name}</label>
          <div>
              \langlelabel>Arrival date: {date \rightarrow arrival}</label>
              \langlelabel>Departure date: {date \rightarrow departure}</label>
            </div>
            {submit("Submit")}
      \frac{2}{4}yields (name, arrival, departure);
```
This formlet includes a submit button, created using submit, which simply returns the HTML for a submit button. Although submit does not produce a formlet, the generated element cannot cause a name clash because it is not given a name attribute.

Having created a formlet, how do we use it? For a formlet to become a form, we need to connect it with a handler, which will consume the form input and perform the rest of the user inrteraction. To allow this, we introduce the page  $q$ construct. Here  $q$  is an XML quasiquote augmented with a facility to associate formlets with handlers. A formlet/handler association is written  ${f \Rightarrow h}$ . Intuitively, the value of page q is an HTML value where each formlet/handler association  ${f \Rightarrow h}$  has been replaced by an HTML form. The body of that form is the rendering of the formlet  $f$ , and the action of the form applies the handler  $h$  to the result of invoking  $f$ 's collector.

Continuing the above example, we render travelFormlet onto a simple page, and attach a handler that displays the chosen itinerary back to the user.

```
sig displayItinerary : ((String, Date, Date)) \rightarrow Xmlfun displayItinerary((name, arrival, departure)) {
  <html><body>
      Itinerary for: {stringToXml(name)}.
      Arriving: {dateToXml(arrival)}.
      Departing: {dateToXml(departure)}.
      Duration of trip: {dateToXml(duration(departure, arrival))}.
  </body></html>
}
```

```
page <html><br/>body>
        <h1> Welcome to Bruntsfield Travel Services </h1>
        {travelFormlet} \Rightarrow displayli{displaylinear}</body></html>
```
A more interesting application might render another form on the displayItinerary page, one which allows the user to confirm the itinerary and purchase tickets; it might then take actions such as lodging the purchase in a database, and so on.

## 3 Formlets by Definition

Having shown how formlets look to the programmer, we now develop a definition. We begin by asking what operations we would like to perform on formlets. We then show how the formlet syntax can be desugared into the fundamental formlet operations. In Appendix A we give a concrete Links implementation of the operations.

#### 3.1 Operations

From the programmer's viewpoint, formlets consist of two functions: a *renderer* and a collector. The renderer returns the HTML rendering of a form, and the collector transforms raw submitted form data into the desired value. The renderer corresponds roughly to the body of a formlet expression and the collector to the result part of a formlet expression.

As functional programmers, we ask for a repertoire of transformations of these parts: we would like to be able to operate on the value yielded by the collector, transforming a  $Formlet(A)$  into a  $Formlet(B)$  by means of a function  $(A) \rightarrow B$ . Such an operation can be expressed applicatively by means of ordinary functions—but we use a specialised notion of function application, written with the operator ( $\circledast$ ) : (Formlet( $\alpha$ )  $\rightarrow \beta$ , Formlet( $\alpha$ ))  $\rightarrow$  Formlet( $\beta$ ). In addition, we want to be able to lift any value of type  $A$  into a formlet of type  $\mathit{Formlet}(A)$ , which we do using  $pure: (\alpha) \rightarrow Formlet(\alpha)$ . As we shall see in Sect. 4, these two operations are exactly what we need for defining an idiom.

Further, we want to be able to transform the HTML rendering, so we define an operation plug :  $(XmlContext, Formlet(\alpha)) \rightarrow Formlet(\alpha)$  and define the type

```
typename XmlContext = (Xml) \rightarrow Xml
```
(The names  $XmlContext$  and  $plug$  will make more sense when we discuss certain restrictions on their intended use, in Sect. 3.3.)

Finally, we define a library of formlet operations corresponding to HTML input elements, each of which generates one or more names. These include input, textarea and button (which give rise to the eponymous HTML elements), as well as choice (corresponding to HTML option/select elements), submit (which produces HTML for a submit button) and others. It is easy to add similar basic operations to the library. (We could define a single operation that generalises all

typename  $Formlet(\alpha)$ 

#### fundamental operations

```
sig pure : (\alpha) \rightarrow Formlet(\alpha)infixl \otimessig \mathcal{F} : (Formlet((\alpha) \rightarrow \beta), Formlet(\alpha)) \rightarrow Formlet(\beta)
sig plug : (XmlContext, Formlet(\alpha)) \rightarrow Formlet(\alpha)library operations
sig input : Formlet(String)
sig inputInt : Formlet(Int)
sig submit : (String) \rightarrow Xml
rendering
sig render : (Formlet(\alpha), (\alpha) \rightarrow Xml) \rightarrow Xml
```
Fig. 2. The basic formlet operations

of these, which handles only the name-generation and is parameterised on the HTML rendering; but we find the above more convenient.)

A formlet can be rendered as HTML using the render function, which takes a formlet and a handler, and produces an HTML form as output. The render function is not intended to be used directly by programmers; page expressions should be used instead.

The basic formlet operations are summarised in Fig. 2.

### 3.2 Desugaring

In order to define the translation from the formlet syntax to the fundametal operations, we give a precise definition of the Links syntax for XML quasiquotes:

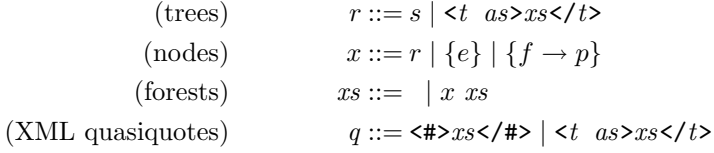

The desugaring translation  $(·)°$  compiles away the syntactic sugar.

$$
(\text{formlet } q \text{ yields } e)^\circ = pure(\text{fun } (q^\dagger) \{e^\circ\}) \text{ } \circledast \text{ } q^*
$$

Its definition uses two auxiliary operations  $(\cdot)^*$  and  $(\cdot)^{\dagger}$ .

$$
s^{\dagger} = \n\begin{cases}\n\epsilon e^{\dagger} = \n\epsilon e^{\dagger} = \n\epsilon e^{\dagger
$$

The translation  $(\cdot)^\circ$  commutes with all other syntax constructors. Given an XML quasiquote q, the operation  $q^*$ : Formlet ( $\alpha$ ) returns a formlet expression; the operation  $q^{\dagger}$ :  $\alpha$  returns a pattern. The desugaring translation uses a helper function to lift an HTML value to a trivial formlet that renders to the supplied HTML value and whose collector returns the unit value.

sig body :  $(Xml) \rightarrow Formlet($  ()) fun  $body(x) \{ plug(\text{fun (y)}{\iff}x{\iff}y{\iff}y{\iff}y\}$ ,  $pure(())$ ) }

Note that the target of the  $(·)°$  operation is just ordinary applicative Links syntax, without any formlet-expressions or -bindings. An essential property of this desugaring is that every  $XmlContext$  it produces is linear. We rely on this property in Sect. 3.3.

Without the aid of the sugar, the travel formlet is written as follows.

pure(fun (name)(arrival, departure)(\_) { (name, arrival, departure) })  $\circledast$  $plug$ (fun  $(x)$ {<label>Name: {x}</label>},  $input$ )  $\circledast$  $plug(fun (x){\{\langle \text{div}\rangle\{x\}\langle/\text{div}\rangle\}},$ pure(fun  $(x)(y)$   $\{(x, y)\})$   $\circledast$  $plug$ (fun (x){<label>Arrival date: {x}</label>},  $date$ )  $\circledast$  $plug$ (fun  $(x)$ {<label>Departure date: {x}</label>},  $date$ ))  $\circledast$ body(submit("Submit"))

Compare this with the sugared version on page 4. The sugar has allowed us to flatten out the formlet composition into a single formlet expression; note that the plugging operation falls out naturally from the XML quasiquote syntax.

Page expressions are desugared using the operation  $(\cdot)$ <sup> $\bullet$ </sup>:

$$
\{f \Rightarrow h\}^{\bullet} = \{render(f, h)\}
$$
 (page q)<sup>•</sup> = q<sup>•</sup>

The  $(\cdot)$ <sup>o</sup> operation commutes with all other syntax constructors. The desugaring of page expressions becomes more interesting when we add validation (Sect. 5).

#### 3.3 Limitations of static safety

One of the aims of formlets is to ensure compatibility between the field names in the HTML and the names read by the collector. More precisely, each name appearing in the HTML should be distinct, and the set of names appearing in the HTML should be exactly the set of names the collector expects. These properties are almost guaranteed by construction—the formlet library functions ensure that whenever a name is used in the rendered HTML, the same name is read in the collector. However, there are two ways in which things could go wrong.

If we implement HTML contexts as functions and expose the plug function then there is nothing to stop the programmer passing a context to plug that does not use its argument linearly. This would allow names to be duplicated or deleted altogether in the HTML whilst leaving them unchanged in the collector. Our solution is to hide plug, and insist that programmers use the syntactic sugar instead. As noted, desugaring produces only linear contexts.

Still, a programmer may try to plug a formlet into an HTML context that contains input elements or other HTML form components, potentially leading to a name clash. In our current implementation we leave it up to the programmer to ensure that the elements form, input, button, textarea, select, option and optgroup never appear in the source, outside of the formlet library. The library can be used when these elements are needed.

### 4 The formlet idiom

A natural question to ask is whether formlets fit into a well-understood semantic framework. Clearly formlets involve side-effects, in the form of name generation and user interaction. Monads [2] provide the standard semantic tools for reasoning about side-effects. It is not difficult to see that there is no monad corresponding to the formlet type. Intuitively, the problem is that if we try to define a bind operation for the formlet type, then it would have to read some of the input submitted by the user before the form had been rendered, which is clearly impossible. Idioms are a generalisation of monads that are suitable for modelling formlet. In fact, the formlet idiom is the composition of three primitive idioms.

Recall [11] that an idiom is simply a type constructor together with operations pure and  $\circledast$ , pronounced "apply", obeying certain laws. These operations permit injecting values into the idiom as well as general applicative computations—but the idiom gives a special meaning to the notion of application. Typically, an idiom will also come with some operations for constructing impure (or effectful) values.

Formally, an idiom is a type constructor I together with operations

$$
pure: (\alpha) \to I(\alpha) \qquad \qquad \circledast: (I((\alpha) \to \beta), I(\alpha)) \to I(\beta)
$$

that satisfy the following equations:

 $pure(id) \otimes u \equiv u$  (id is the identity function)  $pure(\circ) \circledast u \circledast v \circledast w \equiv u \circledast (v \circledast w)$  ( $\circ$  is function composition)  $pure(f) \circledast pure(x) \equiv pure(f(x))$  $u \circledast pure(x) \equiv pure(\text{fun}(f)\lbrace f(x)\rbrace) \circledast u$ 

These laws guarantee that pure computations can be reordered. In particular, an idiomatic effectful computation cannot depend on the result of a pure computation, and any expression built from *pure* and  $\otimes$  can be rewritten in the canonical form:  $pure(f) \otimes u_1 \otimes \cdots \otimes u_k$ , where f is the pure part of the computation and  $u_1 \ldots u_k$  are the effectful parts of the computation.

Now we can show the idioms that comprise formlets. The name-generation idiom threads a source of names through all of its computations; this permits the effect of fresh name generation.

```
typename I_n(\alpha) = (Gen) \rightarrow (\alpha, Gen)fun pure_n(v) { fun(gen) { (v, gen) } }
op f \otimes_n a { fun (gen) {
    var (v, gen) = f(gen); var (w, gen) = a(gen);
     (v(w), gen)}
}
```
The accumulation idiom over the monoid of XML forests carries a value from the monoid alongside its computations. The idiom's application operation also combines the two computations' monoidal values using the monoid multiplication.

typename  $I_x(\alpha) = (Xml, \alpha)$ fun  $pure_x(v)$  {  $(\langle #/\rangle, v)$  } op  $(x, f) \otimes_x (y, a) \{ (\langle # \rangle \{x\} \{y\} \langle \# \rangle, f(a)) \}$ 

The environment idiom passes some environment (e.g. an association list) through all its computations; the available effect is reading from the environment.

typename  $I_e(\alpha) = (Env) \rightarrow \alpha$ fun  $pure_e(v)$  { fun (env) {  $v$  } } op  $f \otimes_e a$  { fun (env) {  $f$ (env)( $a$ (env)) } }

(Readers familiar with monads can check that these are just standard monads, viewed as idioms. The transformation from a monad to an idiom takes  $pure =$ return and  $f \circledast x = f \star (\lambda f \cdot x \star (\lambda x \cdot fx))$  where  $\star$  is the Kleisli star or "bind" operation.)

Any two idioms can be composed, producing an idiom. The composition of two idiom triples is defined pointwise. Given idioms I and J with associated operations  $pure_{I}$ ,  $\otimes_{I}$  and  $pure_{J}$ ,  $\otimes_{J}$  (respectively), we obtain the idiom I precomposed with  $J$  as  $I \circ J$  where

```
var pure_{I \circ J} = pure_{I} \circ pure_{J};
op f \mathscr{B}_{I \circ J} a { pure_{I}((\mathscr{B}_{J})) \mathscr{B}_{I} f \mathscr{B}_{I} a }
```
The formlet idiom We now give an implementation of formlets as the composition of the above idioms. The reader should see that this provides the basic architecture of formlets and that it corresponds to the complete implementation in Appendix A.

 $I = I_n \circ I_r \circ I_e$ 

```
typename I(\alpha) = (Gen) \rightarrow ((Xml, (Env) \rightarrow \alpha), Gen);fun pure(v) { fun (gen) { ((<#/>, fun (_) { v }), gen) } }
op f \circ a \in f fun (qen) \in fvar ((x, c), gen) = f(gen);var ((y, d), gen) = a(gen);((\langle # \rangle \{x\} \{y\} \langle # \rangle, \, \text{fun}(\text{env}) \{c(\text{env})\}(d(\text{env}))\}), gen)
  }
}
```
(In the implementation given in Appendix A we flatten the nested pairs into triples.)

## 5 Form Validation

Up to this point we have been proceeding on the impractical assumption that text entered into forms is always valid. For example, we have not made any provision for the case where the user enters non-digit characters into a field which is interpreted as an integer. We wish to provide the following behaviour: when an invalid form is submitted, the page on which it appeared should be redisplayed, together with error messages describing the problems with the form.

#### 5.1 Adding validation

In order to keep track of error messages we modify the Formlet type, changing the return type of the collector component from  $\alpha$  to  $(Xml, \text{Maybe}(\alpha))$ :

typename  $\text{Maybe}(\alpha) = [1 \text{ Just } : \alpha \mid \text{Nothing } \mid]$ typename  $Formlet(\alpha) = (Gen) \rightarrow (Xml, Collector((Xml, Maybe(\alpha))), Gen)$ 

When passed an environment a  $Collector((Xml, Maybe(A)))$  attempts to extract a value v of type A, returning  $Just(v)$  if the extraction succeeds, or *Nothing* if it fails. The second component of the return value, the error rendering, is the HTML that should be displayed in an error situation, whether that arose due to this or some other collector. When no validator is attached to the component, the component succeeds, using the original HTML as the error rendering. Given these adjustments we can add a validating operation, satisfies, on formlets:

```
typename Validator(\alpha) = (\alpha, Xml) \rightarrow (Xml, Maybe(\alpha));sig satisfies : (Formlet(\alpha), Validator(\alpha)) \rightarrow Formlet(\alpha)
```
An auxiliary function, err, constructs a validator from a predicate and a function that builds an error message; if the predicate fails then the message function will be passed the failing value.

```
sig err : ((\alpha) \rightarrow Bool, (\alpha) \rightarrow String) \rightarrow Validator(\alpha)fun err(pred, error) (val, xml) {
  if (pred(val)) (xml, Just (val))else (<#><span class="errorinput">{xml} </span>
              \langlespan class="error"> {stringToXml(error(x))}</span>
         \langle /#>, Nothing)
```
Besides these new operations, we must adjust the fundamental formlet operations to support validation. An implementation is given in Appendix B.

Using satisfies and err we can add error-checking to a formlet component. For example, we can now improve the definition of  $inputInt$  (Appendix A) so that a suitable message is displayed if parsing the string fails:

```
fun isInt(s) \{ s \sim \sqrt{-?} [0-9]+\$/\}fun intError(s) { s ++ " is not an integer!" }
sig inputInt : Formlet(Int)
var inputInt = formlet <#>\{input\ 'satisfies' \ (isInt\ 'err'\ intError) \rightarrow s\}</#>
                 yields stringToInt(s);
```
Validation can be added to any formlet value regardless of whether there is validation code attached to the value already. For example, starting with the  $inputInt$  formlet we can construct a formlet that accepts only even numbers:

```
fun evenError(i) { intToString(i) ++ " is not even!" }
var inputEven = inputInt 'satisfies' (even 'err' evenError);
```
If the user enters a non-integer into an inputEven field then the error message generated by intError will be displayed. If integer parsing succeeds but the parity check fails then the message generated by evenError will be displayed. In general, when additional validation is applied to a component  $c$  which already includes validation code, the validators are run from innermost outwards; only the first failing validator is used to label  $c$  with an error message. However, errors may also be displayed from other components, which are not descendents of c. For instance, a component constructed from two *inputEven* components may display errors for both from either integer or parity-checking validation.

We might similarly improve the formlets from Sect. 2 by adding validation that tests that the dates are within range, or that the departure date is no earlier than the arrival date. We have only shown an error message combinator  $(err)$ that takes a message and displays it in a standard place. The datatype permits user-defined combinators that indicate the error in other ways.

#### 5.2 The validating formlet idiom

In Sect. 4 we saw that formlets arise as the composition of three idioms. The type of formlets extended with validation is obtained by the composition of the original formlet idiom with idioms for XML accumulation and failure.

$$
\mathcal{I} = I_n \circ I_x \circ I_e \circ I_x \circ I_o
$$

The failure idiom  $I<sub>o</sub>$  is derived from the standard error monad.

#### 5.3 Pages with validation support

The following example creates a page containing two forms:

```
fun displayEven (e) {
 <html><body>
   An even number: \{intToString(e)\}</body></html>
}
                                          fun displayDate(d) {
                                           <html><body>
                                             A date: \{dateToString(d)\}</body></html>
                                          }
page <html><br/>body>
        Enter an even number: \{inputEven \Rightarrow display(Alternatively, enter a date: \{date\Rightarrow displayable\}</body></html>
```
As explained earlier, we want a formlet that fails validation to be presented a second time to the user along with error messages. Further, we want this formlet to be presented in its original context. If the user enters non-numeric text into the *inputEven* form then the implementation should re-display the entire page, with an error message beside the offending field. If the user subsequently submits invalid input in the *date* form then the entire page should be re-displayed with error messages accompanying both forms: the state of the *inputEven* form, including error messages, should be preserved.

In order to implement such behaviour we refine our notion of pages. Validating pages represent composable web-page fragments containing validated forms. A page consists of a k-holed XML context, k formlets and k handlers. Following the presentation of formlets, we first give the operations on pages, then describe the desugaring rules, and finally the implementation in Links.

The abstract type is given in Fig. 3. Pages have a monoid structure. The unit value represents an empty page fragment with no forms or handlers;  $g_1 \otimes g_2$ concatenates two page fragments together by concatenating the contexts, formlets and handlers of the pages  $g_1$  and  $g_2$ . The plug operations is analogous to the equivalent formlet operation. The form function realises a pair of a formlet and a handler as a page.

In order to support validation the desugaring and type of pages needs to be adjusted. Top-level pages are automatically rendered to HTML using the internal renderPage function.

$$
\langle \sharp \rangle xs \langle \sharp \rangle^{\nabla} = xs^{\nabla} \qquad \langle ts \rangle xs \langle ts \rangle^{\nabla} = plug \text{ (fun}(x) \{\langle ts \, as \rangle \{x\} \langle ts \rangle\},
$$
\n
$$
xs^{\nabla}\text{)}
$$
\n
$$
\{e\}^{\nabla} = body(e^{\bullet}) \qquad \qquad s^{\nabla} = body \text{ (stringToXml}(s))
$$
\n
$$
\{f \Rightarrow h\}^{\nabla} = form (f^{\bullet}, h^{\bullet}) \qquad (x_1 \dots x_k)^{\nabla} = joinMany (\text{Tx}_1^{\nabla}, \dots, x_k^{\nabla})
$$
\n
$$
\{ |g| \}^{\nabla} = g^{\bullet} \qquad \qquad \text{(page } q)^{\bullet} = q^{\nabla}
$$

Formlet instantiations are desugared to calls to form. Note the difference between embedded XML expressions (which are desugared using body—analogous to the equivalent formlet operation) and embedded pages (which are desugared by simply recursing). The *joinMany* function is the  $k$ -ary version of the multiplication operation join.

fun joinMany(gs) { foldl(join, unit, gs) }

typename Page

sig unit : Page sig  $\otimes$  : (Page, Page)  $\rightarrow$  Page sig plug :  $(XmlContext, Page) \rightarrow Page$ sig form :  $(Formatter(\alpha), \text{Handler}(\alpha)) \rightarrow Page$ sig renderPage :  $(Page) \rightarrow Xml$ 

Fig. 3. The abstract type of pages

The implementation of validating pages is given in Appendix B.2. We briefly outline some of the interesting aspects. Recall that a page consists of a multiholed XML context, and a list of formlet/handler pairs. To support concatenation of contexts we must also store the number of holes in the context. The formlets in the list may have different types; we might elude the typing problem by hiding the types behind an existential.

typename  $MultiXmlContext = ([Xml]) \rightarrow Xml$ typename  $Page = (Int, MultixmlContext, [\exists \alpha. (Formlet(\alpha), Handler(\alpha))])$ 

Links does not support existential types, so instead we store the code that will be used to eliminate the formlet/handler pairs. We hide the ∃-bound type using a closure, in essence the inverse of Minamide et al's typed closure conversion [12], which introduces existentials for encoding heterogeneous environments.

Another interesting aspect of the typing arises from the validation loop. In order to tie the recursive knot we make use of a recursive type. An abstraction is introduced for each HTML form, such that it is parameterised over the list of all HTML forms on a page. This allows every form to be updated when one of them changes (due to a validation error).

## 6 Related work

**JWIG** JWIG [4] is an extension of Java for building web services. It builds on ideas developed in MAWL [1] and <bigwig> [3]. JWIG allows HTML (including forms) to be composed using templates. Templates are first-class multi-holed HTML contexts with named holes. Both templates and simple values can be plugged into templates. Regular expressions are used to validate form input data at run-time. The field validation is performed both on the client and on the server. A flow analysis is used to statically check validity of generated HTML documents. The flow analysis requires that field names be constants, so it is not possible to abstract over form components.

Scriptlets Scriptlets are build on top of SMLserver [6], a webserver for serving web applications written in Standard ML. Elsman and Larsen [7] implemented static typing for HTML on top of SMLserver. Their system uses phantom types to enforce validity of HTML, and SML functors called scriptlets for building

statically checked forms. SML functors are not first class, which limits the scope for dynamically composing forms using scriptlets.

WUI The WUI (Web User Interface) library [8,9] implements form abstractions for the functional logic programming language Curry. The WUI library composes form abstractions using simple combinators for building up tuples, but WUIs do not directly support functional form composition.

Of the existing web form frameworks, WUI is the one that is closest to formlets in spirit. Indeed there is an embedding of formlets into WUIs. Formlets are simpler than WUIs in that unlike WUIs they do not take an input argument. This is not an important restriction as input arguments can be straightforwardly simulated using functional abstraction. In fact using functional abstraction for inputs is more flexible, as it allows both the rendered HTML and the collector to depend on the input value. The negative occurrence of the input argument in the datatype for WUIs means that it is not possible to directly characterise WUIs as idioms. It is, however, possible to characterise a generalisation of WUIs as arrows [10], a generalisation of idioms (exercise).

WASH The WASH/CGI Haskell library [18] treats HTML forms in a welltyped manner, but does not support the same degree of abstraction as formlets.

The paradigm of WASH is monadic. The data produced by a form component is carried forward as values are carried forward by a monad, and the HTML part of the component is accumulated as a monadic effect. Further, since handlers are attached to submit buttons (rather than to the entire form), a submit button is forced to appear below the fields that it depends on.

WASH supports using a user-defined type for an individual form field, and it supports aggregating data from multiple fields in a standard way, but it does not support aggregating multiple fields into an arbitrary user-defined type. Hence, the programmer cannot abstract over the HTML presentation of a component: the nature of its form fields is revealed in its type. For example, given a onefield component, a programmer cannot readily modify it to consist of two fields, without changing all the uses of the component.

A page generated by WASH has at most one form on it. The library provides a notion of "form" distinct from the HTML notion of form. This prevents varying the HTML attributes, such as the form encoding, between forms; furthermore, all form data must be submitted whenever any submit button is pressed. This can affect privacy and network usage. Consider the result if the user has tentatively selected a file to upload in one form and then decides to submit a different form: the entire file must be transferred although the user may not intend this.

iData The iData library [15] takes a model-view-controller approach to editing program values using HTML forms. An iData is the fundamental abstraction for editing values in a web form. The iData library makes use of type-directed overloading to automatically derive editors for certain types. At a lower-level form abstractions can be constructed in a non-type-directed manner.

As well as abstracting over forms, the iData library builds in a control flow mechanism which effectively forces the programmer to treat an entire program as a single web page consisting of a collection of interdependent iData. Whenever one of the elements is edited by the user, the form is submitted and then redisplayed to the user with any dependencies resolved. The iTasks library [16] builds on top of iData and addresses this issue by enabling or disabling iData according to the state of the program.

## 7 Conclusion

We have presented formlets as a form abstraction based on idioms. We have implemented formlets in Links and shown that they can be cleanly extended to support new features such as validation.

Our current implementation of formlets always runs form handlers on the server. Links supports code running on the client as well as the server, so a natural extension would be to allow form handlers to run on the client. A more challenging area of future work is to extend formlets to respond to events other than submitting the form. It is straightforward to support certain client-side functionality such as validation, but seems harder to give a general model. Particular difficulties arise if we allow client-side code to dynamically modify forms.

## References

- 1. D. L. Atkins, T. Ball, G. Bruns, and K. C. Cox. Mawl: A domain-specific language for form-based services. IEEE Trans. Software Eng., 25(3):334–346, 1999.
- 2. N. Benton, J. Hughes, and E. Moggi. Monads and effects. In Applied Semantics: Advanced Lectures, volume 2395 of LNCS, pages 42-122, 2002.
- 3. C. Brabrand, A. Møller, and M. I. Schwartzbach. The <br/> <br/> eligwig> project. ACM Trans. Internet Techn., 2(2):79–114, 2002.
- 4. A. S. Christensen, A. Møller, and M. I. Schwartzbach. Extending java for high-level web service construction. ACM Trans. Program. Lang. Syst., 25(6):814–875, 2003.
- 5. E. Cooper, S. Lindley, P. Wadler, and J. Yallop. Links: web programming without tiers. In FMCO, 2006. To appear.
- 6. M. Elsman, N. Hallenberg, and C. Varming. SMLserver—A Functional Approach to Web Publishing (Second Edition), April 2007. (174 pages). Available via http://www.smlserver.org.
- 7. M. Elsman and K. F. Larsen. Typing XHTML web applications in ML. In PADL, pages 224–238, 2004.
- 8. M. Hanus. Type-oriented construction of web user interfaces. In PPDP, pages 27–38, 2006.
- 9. M. Hanus. Putting declarative programming into the web: Translating curry to javascript. In PPDP'07, pages 155–166, 2007.
- 10. J. Hughes. Generalising monads to arrows. Sci. Comput. Program., 37(1-3):67–111, 2000.
- 11. C. McBride and R. Paterson. Applicative programming with effects. JFP, 17(5), 2007.
- 12. Y. Minamide, G. Morrisett, and R. Harper. Typed closure conversion. In POPL '96, pages 271–283, 1996.
- 13. A. Møller and M. I. Schwartzbach. The design space of type checkers for XML transformation languages. In ICDT '05, January 2005.
- 14. PHP Hypertext Preprocessor. http://www.php.net/.
- 15. R. Plasmeijer and P. Achten. iData for the world wide web: Programming interconnected web forms. In FLOPS, pages 242–258, 2006.
- 16. R. Plasmeijer, P. Achten, and P. Koopman. iTasks: executable specifications of interactive work flow systems for the web. SIGPLAN Not., 42(9):141–152, 2007.
- 17. Ruby on Rails. http://www.rubyonrails.org/.
- 18. P. Thiemann. An embedded domain-specific language for type-safe server-side web scripting.  $ACM$  Trans. Inter. Tech.,  $5(1):1-46$ , 2005.

## A Implementation of formlets

Here we give the implementation of the basic formlet functions. The concrete type of formlets is as follows:

```
typename Gen = Inttypename Env = [(String, String)]typename Collector(\alpha) = (Env) \rightarrow \alphatypename Formlet(\alpha) = (Gen) \rightarrow (Xml, Collector(\alpha), Gen)
```
In order to ensure that the input fields rendered by formlets have distinct names, a name generator of type Gen is threaded through formlets. The name generator is implemented as an single integer. When generating a name, this is converted to a string; then it is incremented before being passed onward.

When the user submits a form, the Links runtime turns the submitted data into an environment (of type  $Env$ ), which maps input-field names to input values. Currently an environment is implemented as an association list from strings to strings. A Collector( $\alpha$ ) produces a value of type  $\alpha$  from such an environment. Finally, a  $Fomlet(\alpha)$  is a function taking a name generator and producing a triple of the HTML rendering, the collector, and the updated name generator.

Now the fundamental formlet functions are straightforward to define:

```
sig pure : (\alpha) \rightarrow Formlet(\alpha)fun pure(a) { fun (gen) (<#/> (, fun (_) {a}, gen) }
infixl \circledastsig \mathcal{F} : (Formlet((\alpha) \rightarrow \beta), Formlet(\alpha)) \rightarrow Formlet(\beta)
op f \circledast a {
  fun (gen) {
      var (x, c, gen) = f(gen);
      var (y, d, gen) = a(qen);(\langle #> \{x\}\{y\}\langle #>, fun (\text{env})\{c(\text{env})(d(\text{env}))\}, gen)
  }
}
```

```
sig plug : (XmlContext, Formlet(\alpha)) \rightarrow Formlet(\alpha)fun plug(k, f) {
  fun (qen) {
    var (x, c, gen) = f(gen);
     (k(x), c, gen)}
}
```
The basic formlet operations must generate fresh names using the name generator, which is defined by the following function:

```
typename Gen = Intsig nextName : Gen) \rightarrow (String, Gen)fun nextName(gen) { ("input_" + intToString(gen), gen + 1) }
```
The *nextName* function takes a name generator and returns a fresh string along with an updated name generator. The input formlet illustrates a use of nextName:

```
sig input : Formlet(String)
fun input(qen) {
  var (name, gen) = nextName(gen);(\text{Simplify } \mathsf{name} = "{name}] \ />,
   fun (env) {lookup(name, env)},
   gen)
}
```
The generated name is used both in the rendered HTML, as a field name, and in the collector, to look up the input data. The implementations of the other library operations are similar.

The *inputInt* formlet is a straightforward wrapper over the *input* formlet.

```
sig inputInt : Formlet(Int)
var inputInt =formlet
      \langle 4 \rangle \{input \rightarrow s\} \langle 4 \rangleyields
      stringToInt(s);
```
The *render* function is defined in terms of a helper, mkForm.

```
sig mkForm : ((\alpha) \rightarrow Xml, Xml) \rightarrow Xmlfun mkForm(cont, contents) {
  <form enctype="application/x-www-form-urlencoded"
        action="#" method="POST">
    <input type="hidden" name="_k" value="{pickleCont(cont)}" />
    {contents}
  </form>
}
```

```
sig render : (Formlet(\alpha), (\alpha) \rightarrow Xml) \rightarrow Xml
fun render(f, handler) {
  var (x, c, ) = f(0);
  mkForm(fun (env) {handler(c(env))}, x)
}
```
In render , the handler is composed with the collector, which together are pickled into a string and stored in the special hidden field  $\_{\tt k}$  which the Links runtime recognised as an entry point. The pickleCont function is a built-in Links function for marshalling a closure as a string.

 $sig~pickleCont$  :  $((Env) \rightarrow Xml) \rightarrow String$ 

## B Implementation of validation

#### B.1 Formlets

Here we give the implementation of the validating version of formlets.

```
typename Maybe(α) = [] Just : α | Nothing []typename \mathit{Formlet}(\alpha) = (\mathit{Gen}) \rightarrow (\mathit{Xml}, \mathit{Collector}((\mathit{Xml}, \mathit{Maybe}(\alpha))), \mathit{Gen})
```
The collector of the pure function now returns an empty error rendering and a value wrapped in Just.

```
sig pure : (\alpha) \rightarrow Formlet(\alpha)fun pure(a) { fun (gen) {(<#/>, fun (_) {(<#/>, Just (a))}, gen)} }
```
The  $\otimes$  operator concatenates the error renderers; collection now succeeds only if it succeeds for both operands.

```
sig \mathcal{F} : (Formlet((\alpha) \rightarrow \beta), Formlet(\alpha)) \rightarrow Formlet(\beta)
op f \circ a {
   fun (qen) {
      var (x, c, gen) = f(gen); var (y, d, gen) = a(gen);
      (\langle # \rangle \{x\} \{y\} \langle # \rangle,fun (\text{env}) { var (x, v) = c(\text{env}); var (y, w) = d(\text{env});
                         (\langle #>{x}{y}\langle/#>, v \otimes<sub>o</sub> w)},
        gen)
   }
}
```
The *plug* operation applies the *XMLContext* to both the regular and the error renderers.

```
sig plug : (XmlContext, Formlet(\alpha)) \rightarrow Formlet(\alpha)fun plug(k, f) {
  fun (gen) {
    var (x, c, gen) = f(gen);
    fun d(env) {
        var (v, y) = c(\text{env});(v, k(y))\mathbf{I}(k(x), d, gen)}
}
```
The input formlet includes HTML for both the regular renderer and the error renderer. If collection fails then the subitted value is available to the error renderer, so we can repopulate the field by supplying a value for the value attribute.

```
sig input : Formlet(String)
fun input(gen) {
 var (name, gen) = nextName(gen);(<input name="\{name\}"),
  fun (env) {
    var v = assoc(name, env);(<input name="{name}" value="{v}"/>, Just (v))},
   gen)
}
```
#### B.2 Pages

Here we give the implementation of the validating version of pages. In order to avoid an existential type, we need to examine how the formlets and handlers are going to be consumed. The key component is the validate function.

typename  $RecForms = [\mu \alpha . (\lceil \alpha \rceil) \rightarrow Xml]$ 

```
sig validate :
  (Collectron(\alpha), Handler(\alpha), MultiXmlContext, RecForms, Int)
     \rightarrow (Env) \rightarrow Xml
fun validate(c, h, k, zs, i)(env) {
  switch (c(env)) {
     case (\_, Just(v)) \rightarrow h(v)case (x, \; Nothing) \rightarrow \{fun z(zs) { mkForm(value(c, h, k, zs, i), x) }
       var zs = substAt(zs, i, z);k(map(fun (z) {z(zs)} , zs))}
  }
}
```
The *validate* function takes six arguments:  $c$  and  $h$  are the collector and handler for the *i*-th form in the multi-holed context  $k$ ,  $zs$  is a list of functions for generating the HTML for the forms to be plugged into  $k$  and  $env$  is the environment. The collector is run on the environment, returning some HTML  $x$  and an optional return value v. If validation succeeds then the value is simply passed to h. If validation fails then the HTML for the  $i$ -th form is updated and the page is re-rendered. The HTML for each form is generated by applying each  $z$  in  $zs$ to the entire list zs. This is where the recursive knot is tied.

We can now give an implementation of pages that does not depend on an existential type.

```
typename CheckedFormBuilder =
  (MultiXmlContext, RecForms, Int) \rightarrow Xmltypename Page =(Int, MultiXmlContext, (Gen) \rightarrow ([CheckedFormBuilder], Gen))sig renderPage : (Page) \rightarrow Xmlfun renderPage((n, k, fs)) {
  var (ms, _{-}) = fs(0);var zs = mapi(fun (m, i)(zs) {m(k, zs, i)}, ms);
  k(map (fun (z) \{z(zs)\}, zs))
}
sig mkCheckedFormBuilder : (Xml, Collector(\alpha), Handler(\alpha))\rightarrow (MultiXmlContext, RecForms, Int) \rightarrow Xml
fun mkCheckedFormBuilder(x, c, h)(k, zs, i) {
  mkForm(value(c, h, k, zs, i), x)}
```

```
sig unit : Page
var unit = (0, fun ([]) {<\;+\!/>}, fun (gen) ([], gen));sig join : (Page, Page) \rightarrow Pagefun join((i_1, k_1, f_{s_1}), (i_2, k_2, f_{s_2})) {
  (i_1 + i_2,fun (xs) {
      \langle 4 \rangle \{k_1(take(i_1, xs))\} \{k_2(drop(i_1, xs))\} \langle 4 \rangle},
   fun (gen) {
     var (gen, ms_1) = fs_1(gen);var (gen, ms_2) = fs_2(gen);(ms_1 + m s_2, gen)})
}
sig body : (Xml) \rightarrow Pagefun body(x) {
  (0, fun ([]) \{x\}, fun (gen) \{([\,], gen)})
}
sig plug : (XmlContext, Page) \rightarrow Pagefun plug(context, (i, k, fs)) {
  (i, fun (xs) {context(k(xs))}, fs}
sig form : (Formlet(\alpha), Hander(\alpha)) \rightarrow Pagefun form(f, h) {
  (1,
   fun ([x]) \{x\},
   fun (gen) {
     var (x, c, gen) = f(gen);
      (\lceil mkCheckedFormBuilder(x, c, h)\rceil, gen)})
}
```